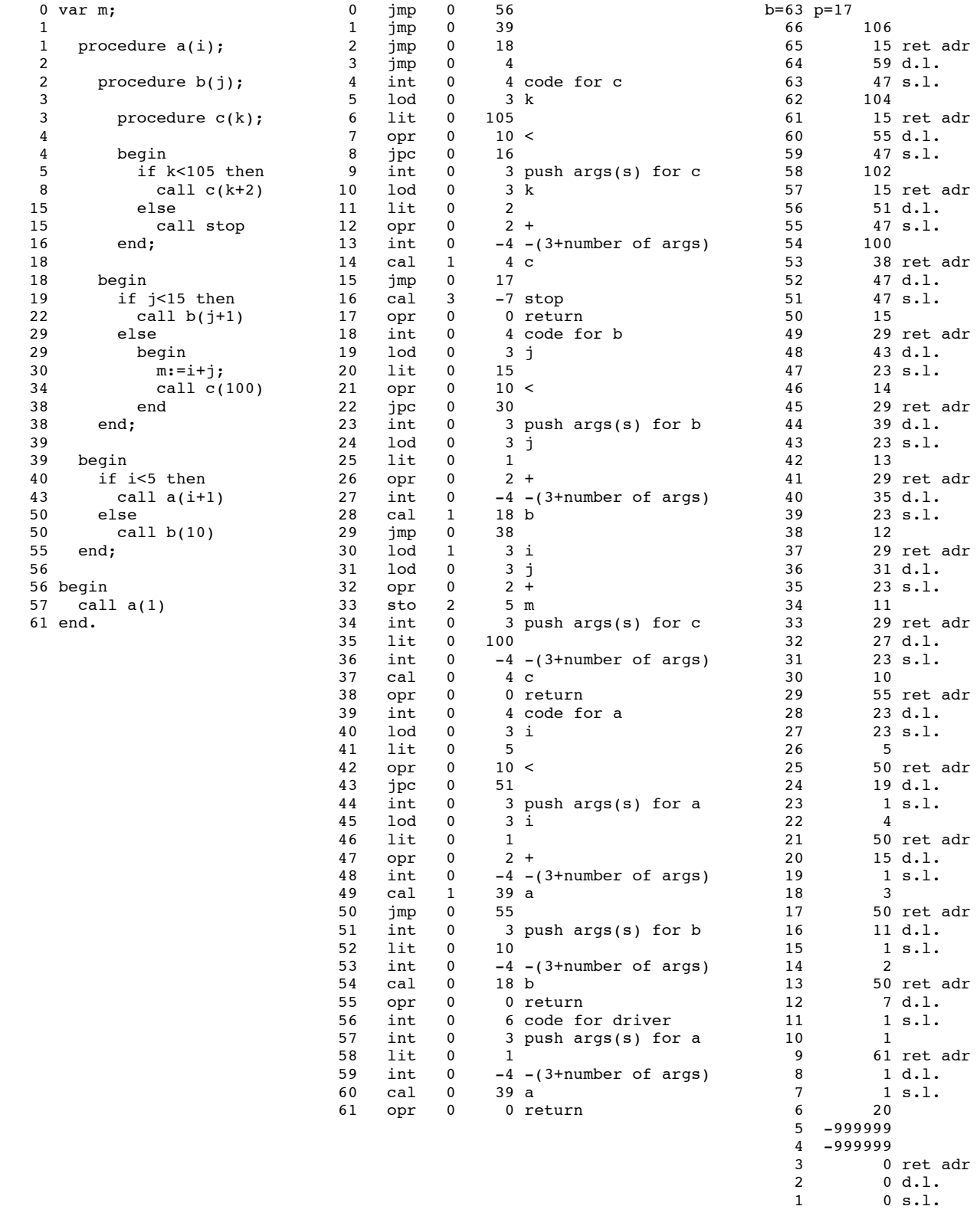

Label the RTS locations (with PL/0 variable names) that are *accessible* at the call stop